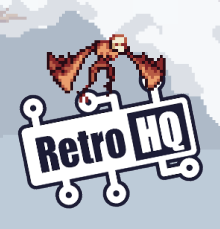

# LYNX GD

## **Welcome!**

Thank you for **purchasing** the **Lynx GameDrive** (**LynxGD**) cartridge from **RetroHQ**! The **LynxGD** allows you to play **Atari Lynx** game and homebrew **ROM's** directly from a **memory card**. Your **EEPROM save games** (where supported) will also be **stored** on the **memory card**  alongside your games, so everything is in **one place**.

#### **Ge�ng Started**

The **LynxGD** cartridge needs to be **ini�alised** with the latest firmware before it will function. To do this, insert the **LynxGD** cartridge and power on your Lynx. A screen will be displayed with a **QR code** and a **website address**  (similar to the one shown below). Either **scan** the **QR code** or **visit** the website manually to download the **latest firmware**. **Follow** the **instruc�ons** given on the web page to **install** the **firmware**.

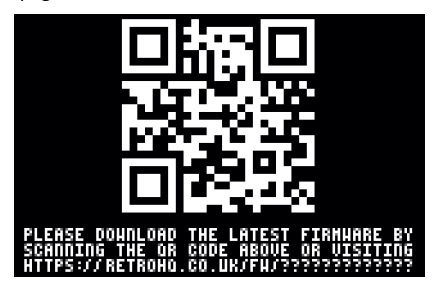

### **Firmware Updates**

Periodically you may wish to **check** for **firmware**  updates. To do this, press the **OPTION1** button when instructed to do so as the cartridge is **boo�ng**. A screen similar to the initial **firmware setup** screen will be displayed with **QR code** and **website address**. Either **scan** the **QR code** or **visit** the website manually to check for a **firmware update**.

#### **Selec�ng and Playing Games**

Copy your Lynx **games**to a **memory card** (LNX, LYX and O are **recognised** game **file formats**), insert the **memory card** into the **LynxGD** and power on your console. The cartridge will **boot** to the **game selec�on screen**.

The **game selec�on screen** displays the **folders** and **recognised files** on your **memory card**, allowing you to **navigate** the folder structure and **select** a game to **play**. The **button functions** are shown in the **bar** at the bottom of the screen.

If a game has **preview images** associated with it, you can **view** these images with the **screenshot function**. When **launching** a game, if it has any **cheats available**, these will be selectable from the **game trainer screen**.

If the game supports **save data**, it will be **saved automa�cally** in a file named the same as the game ROM image, but with the extension E2P.

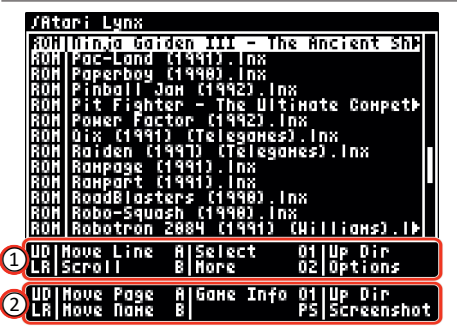

#### $(1)$  Standard button control set

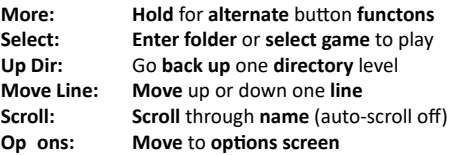

#### ② Alternate control set with B held down

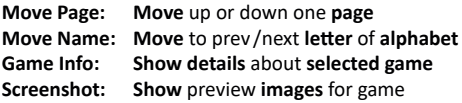

#### **Preview Image Screen**

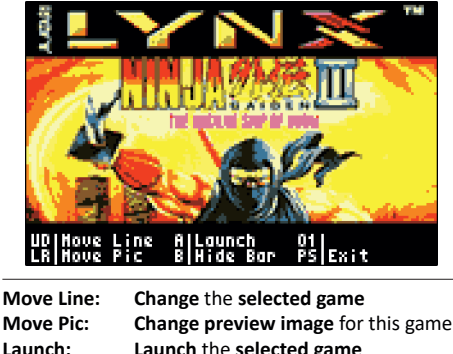

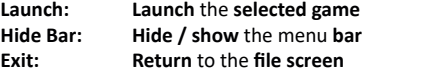

Each **game** may have one or more 16 colour **bitmap images** (.bmp files) associated with it, which can be **viewed** from here. The **naming conven�on** for images and **pre-made packs** of images for well known games can be **found** by visi�ng the **support forum** pages.

**Preview images** load extremely **quickly** and games can be selected and **played** directly from the preview image screen, so it's a great way to **find new games** to play if you don't know the Lynx game library well!

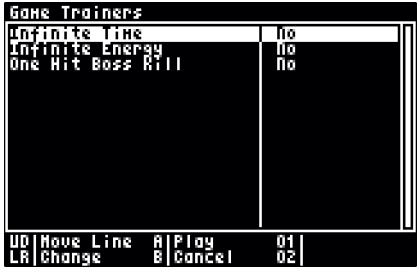

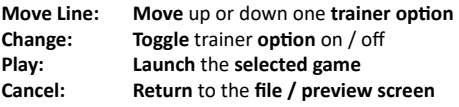

If a **game** has **trainer op�ons** available they will be **displayed** when the game is selected. **Choose** the **trainer op�on** by moving up and down through the list and **enable or disable** the option as desired.

You can either choose to **play the game** with the **selected trainers** enabled or **return** back to the **game selec�on** or **preview image screen**.

If you have any **requests** for **cheats** not currently available, please visit the **support forum**.

#### **Options Screen**

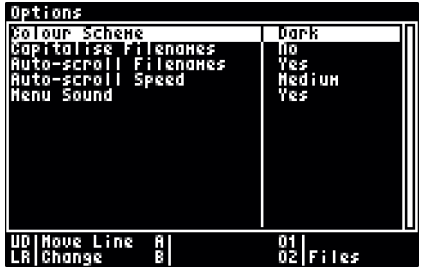

**Move Line: Change: Files: Move** up or down one **option Change** selected **option Return** to the **file menu**

To **personalise** your **experience** when using the **LynxGD** you can **change** various **options** from this screen. Any **changes** you make are **persisted** to the cartridge.

If you have any **requests** for **features** or **options** which are currently not available, please **visit** the **support forum**.

## **Compa�bility**

The **LynxGD** is **compa�ble** with **all** Lynx **games** up to **512KB** in size including **EEPROM save games**, as well as the **ComLynx** interface for **mul�-player** games.

The **LynxGD** is **compa�ble** with all **FAT** and **FAT32** forma�ed **memory cards** up to **32GB** in size.

The **LynxGD** is **compa�ble** with both **Lynx 1** and **2 consoles** as well as all known **LCD screen upgrades**.

#### **Thanks to...**

With **thanks** to **Ma� Smith** for his **tes�ng**, **assistance** and **suggestions** during development.

Thanks to **Albert Yarusso** and all that have followed the development of this cart at **AtariAge** as well as my **Twi�er** and **YouTube** followers for their **support**.

#### **Support**

Addi�onal **support** and **informa�on** about the **LynxGD** can be found on the **support forum** pages. **Scan** the **QR code** below or **visit**:

**h�p://retrohq.co.uk/lynxgd/**

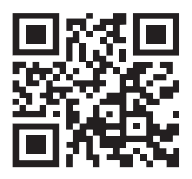

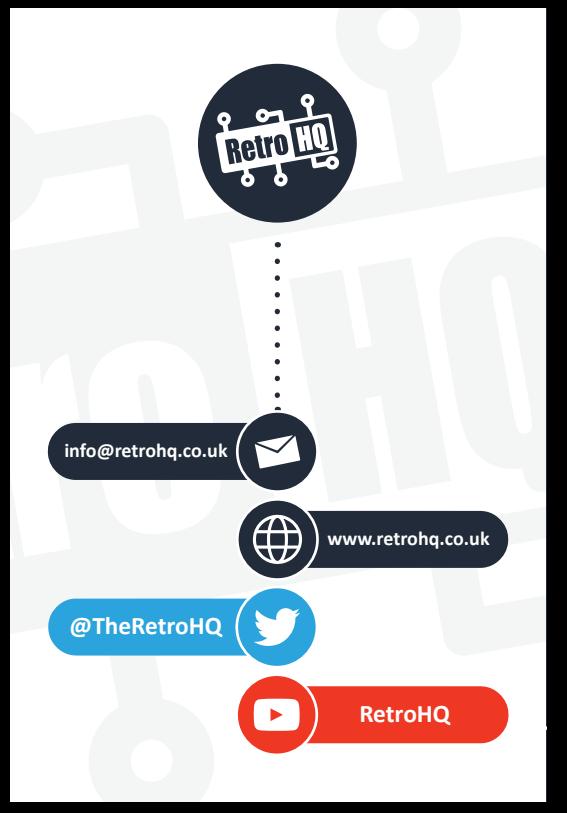

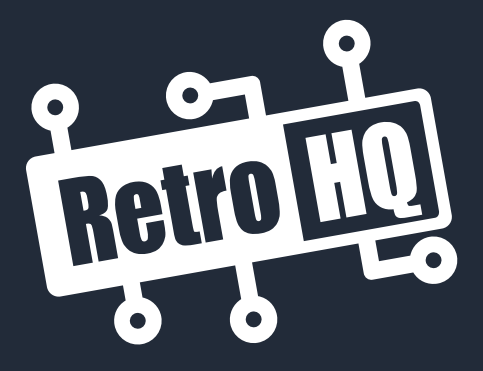

## www.retrohq.co.uk

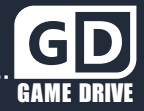